# **Apple MacOS**

- $\bullet$  [Avtor 337/338](#page-0-0)
- $\bullet$  [Java](#page-1-0)  [Avtor 337/338](#page-4-0)  $\bullet$
- $\bullet$
- $\bullet$  [jnlp-](#page-11-0)

MacOS:

- $\bullet$  Catalina (2019)
- Big Sur (2020)
- Monterey (2021)
- Ventura (2022) • Sonoma (2023)
- 

# <span id="page-0-0"></span>Avtor 337/338

MacOS ( 10.12) - .

, , :

• Finder "About this Mac"

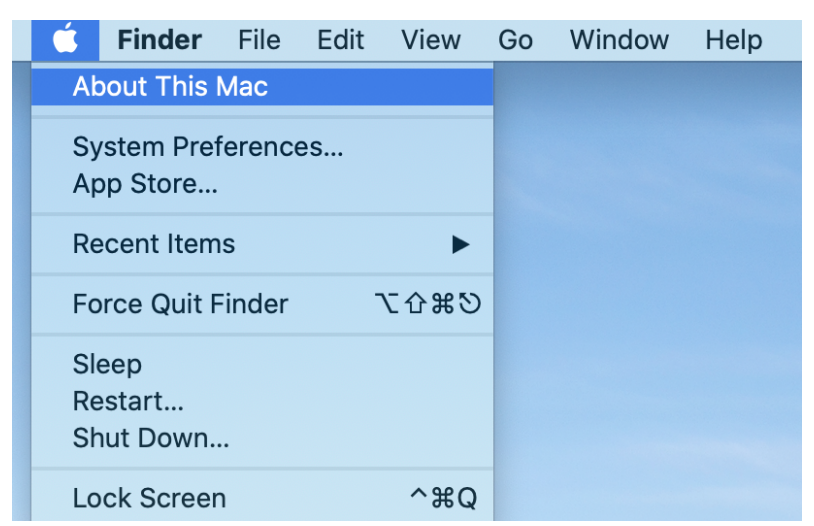

, ', "System Report..."

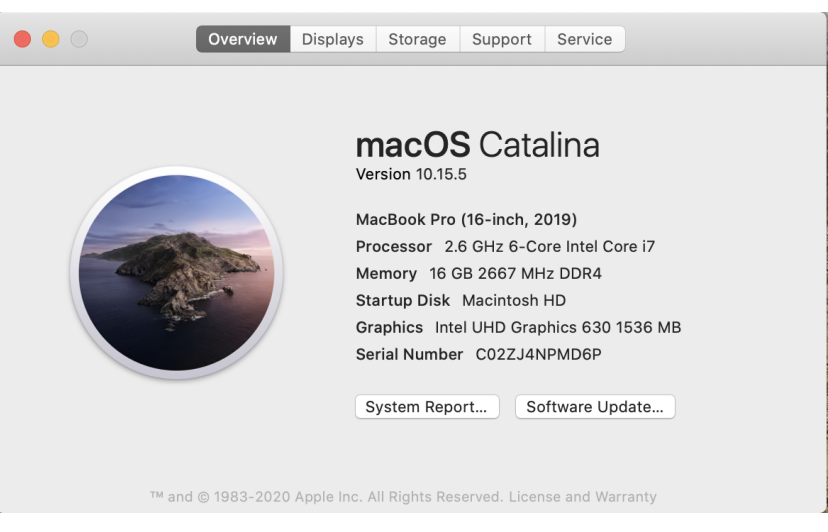

"Hardware" "USB" "USB Device Tree" ( SecureToken 337M)

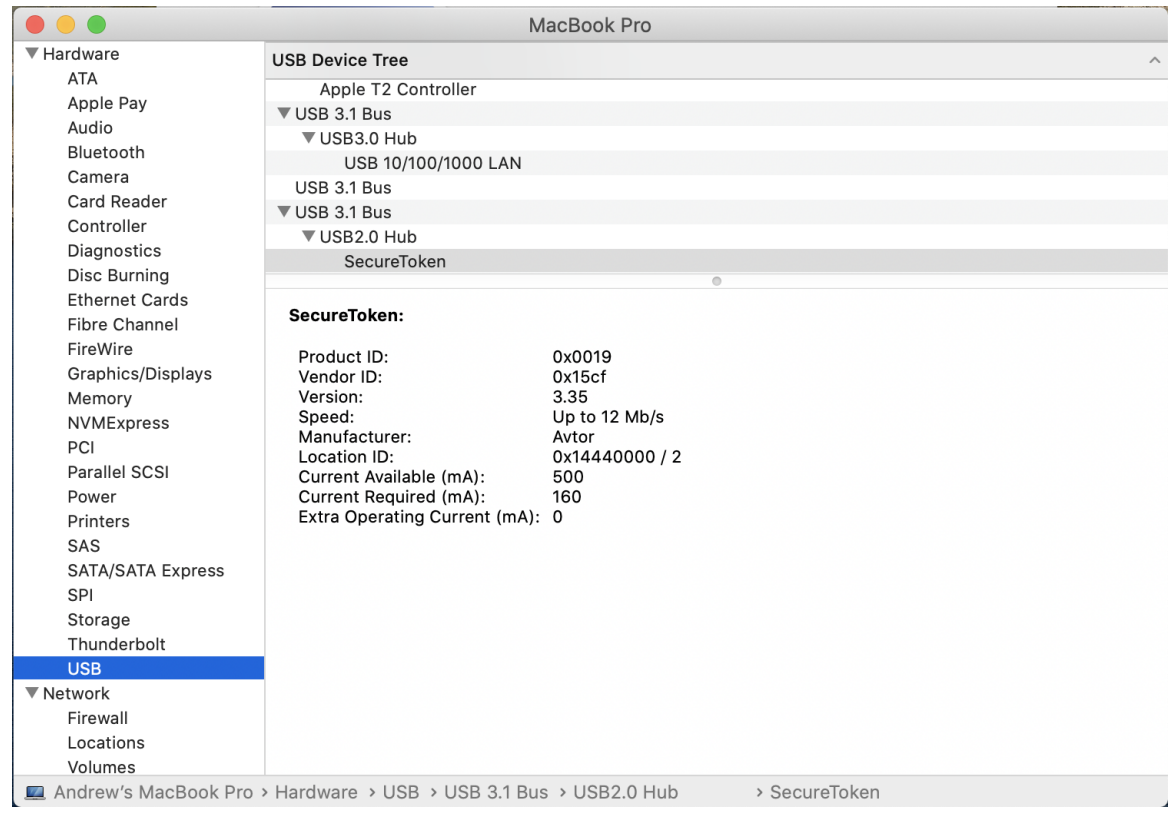

```
Java
```

```
 " ", Java ( JDK8).
```

```
 Java (JDK8), ' Java, MacOS.
```

```
1. 
     2. 
     3. 
     4. 
     5. 
     6. 
     7. 
     8. 
     9. 
 : /Library/Caches/ , ' Java.
   :
         Finder.
         : /Library/Java/JavaVirtualMachines/. jdk<version>.jdk , « ».
         : /Library/Internet Plug-ins/.
         JavaAppletPlugin.plugin, « ».
         « » : /Library/PreferencePanes/
         JavaControlPanel.prefPane , « ».
         « » : /Library/Application Support/Oracle/
         Java « ».
Java .
, Java ( JDK8).
```
**!** 1 arm64 jdk-8u333-macosx-x64.dmg ( , jdk-8u371) Java .

Oracle Java SE Development Kit 8 jdk-8u311-macosx-x64.dmg, Oracle<https://www.oracle.com/java/technologies/downloads/#java8-mac>

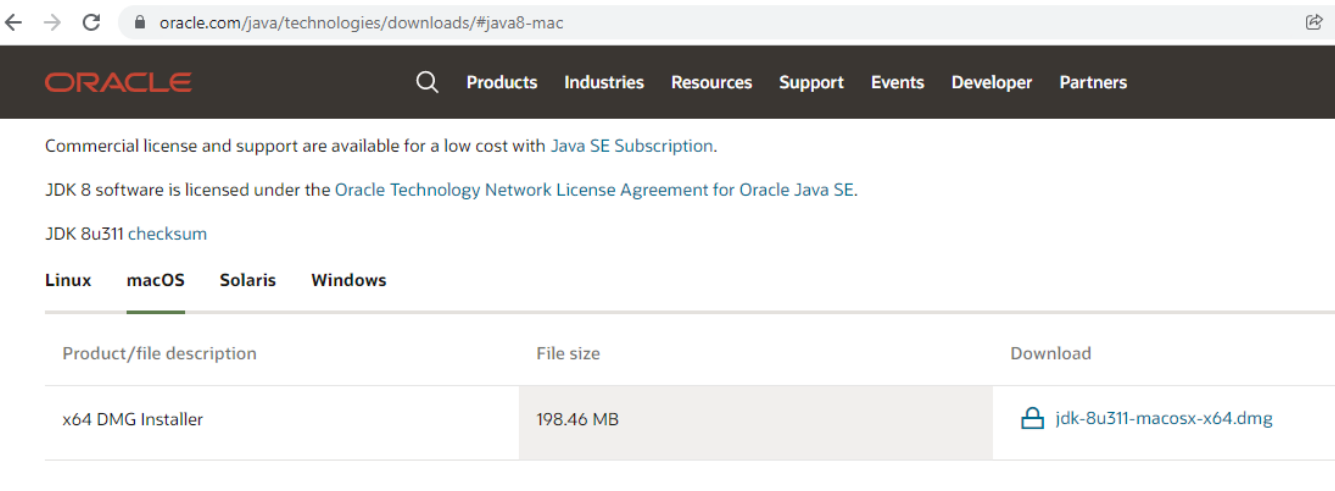

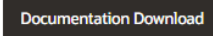

 $\frac{1}{2}$ 

 $\overline{\phantom{a}}$ 

 $\hat{\mathbf{y}}$  .

Oracle - , .

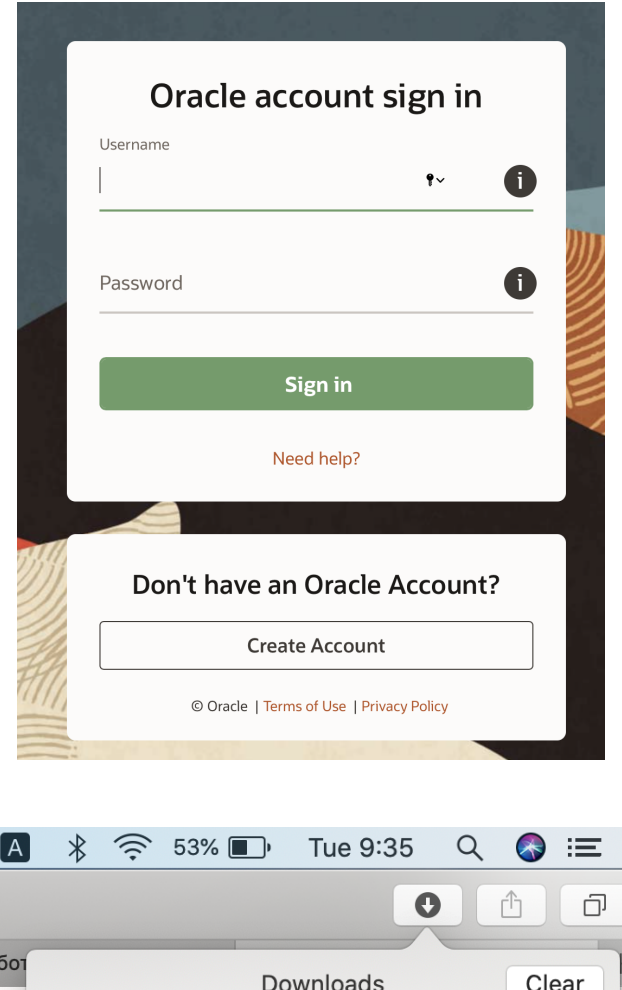

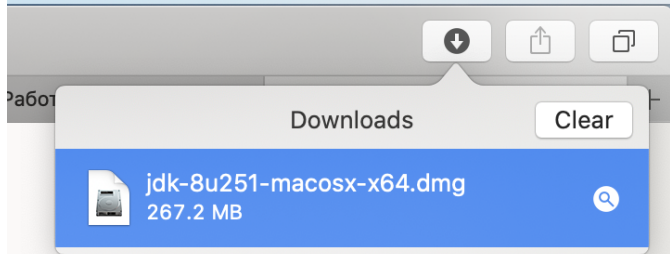

## JDK (, Control^).

.

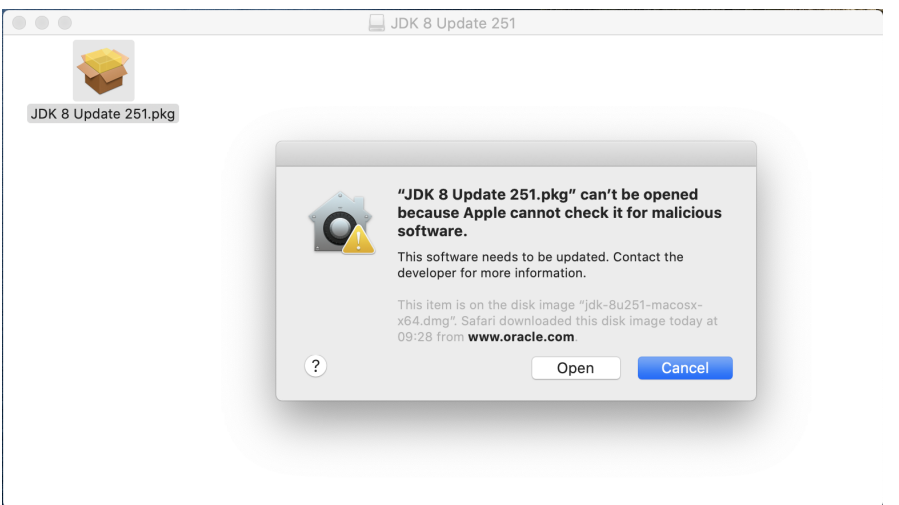

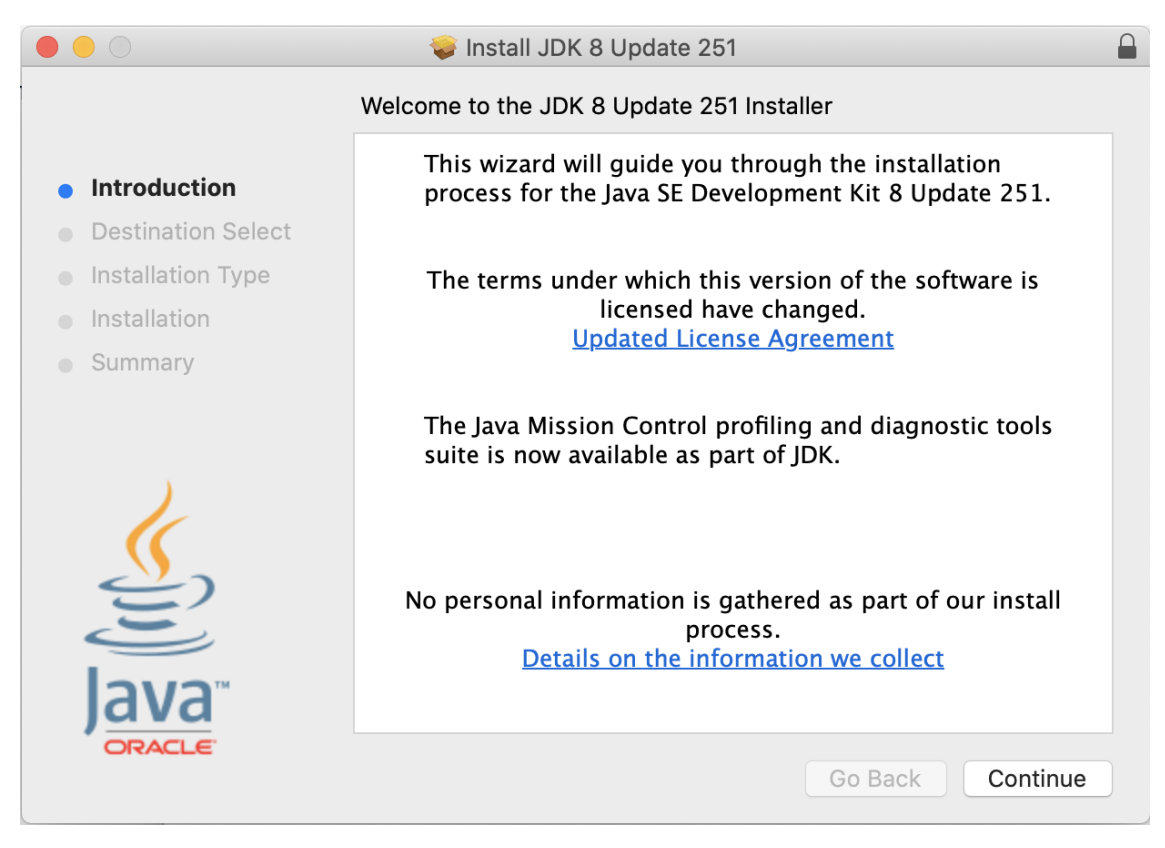

Java "System Preferences" (" "):

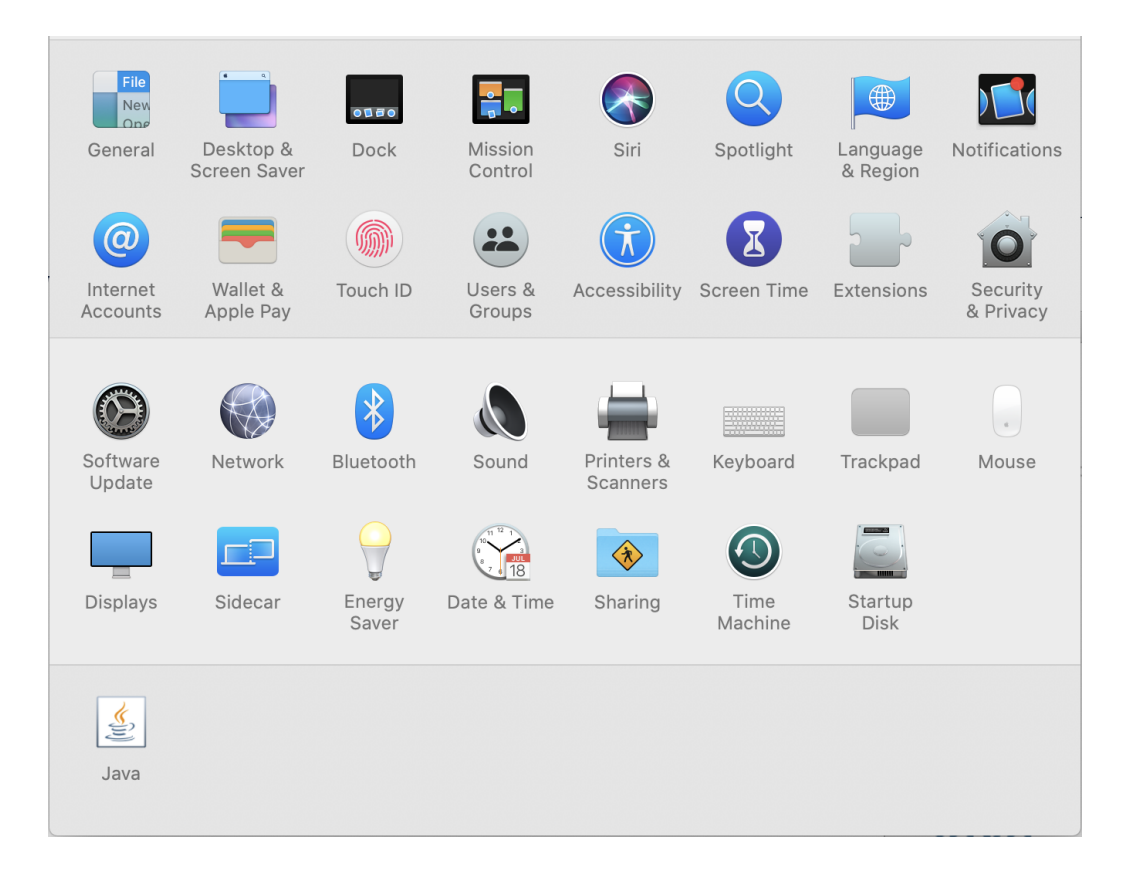

## Avtor 337/338

<span id="page-4-0"></span>, () MacOS /Library/Internet Plug-Ins/JavaAppletPlugin.plugin/Contents/Home/bin/.

## () [libav337p11d.dylib](https://docs.cipher.com.ua/download/attachments/32605351/libav337p11d.dylib?version=1&modificationDate=1591698215000&api=v2) ( 14 2020 ).

### , Finder

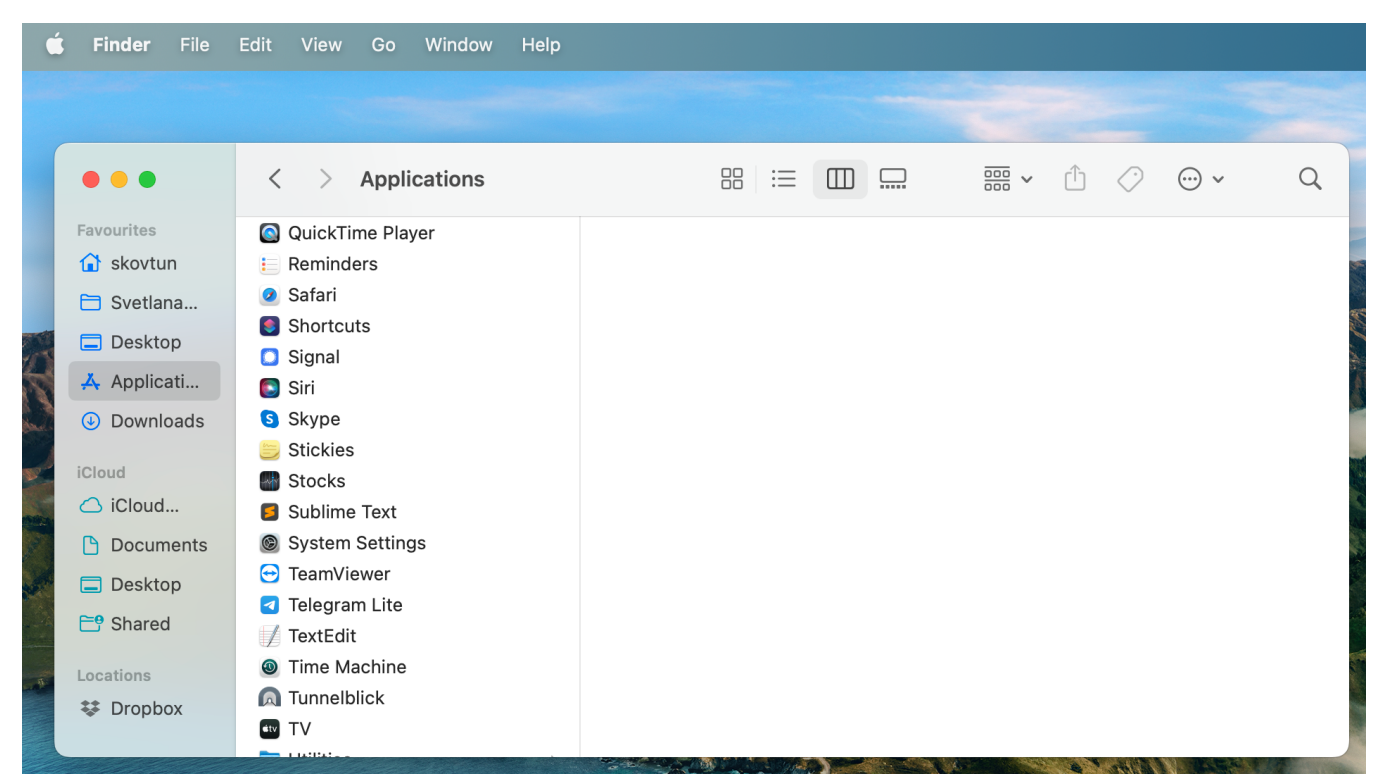

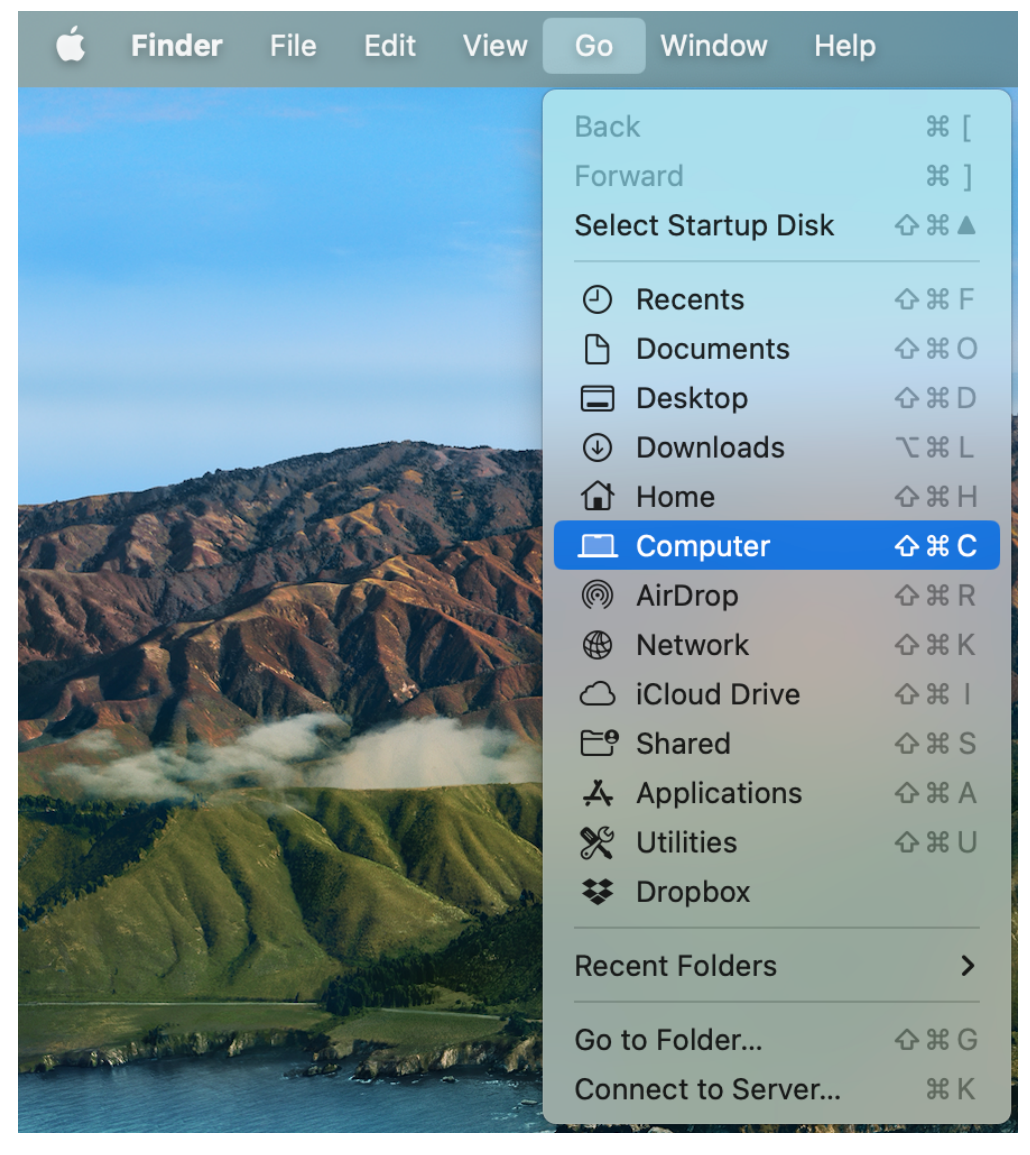

Macintosh HD /Library/Internet Plug-Ins/ JavaAppletPlugin.plugin.

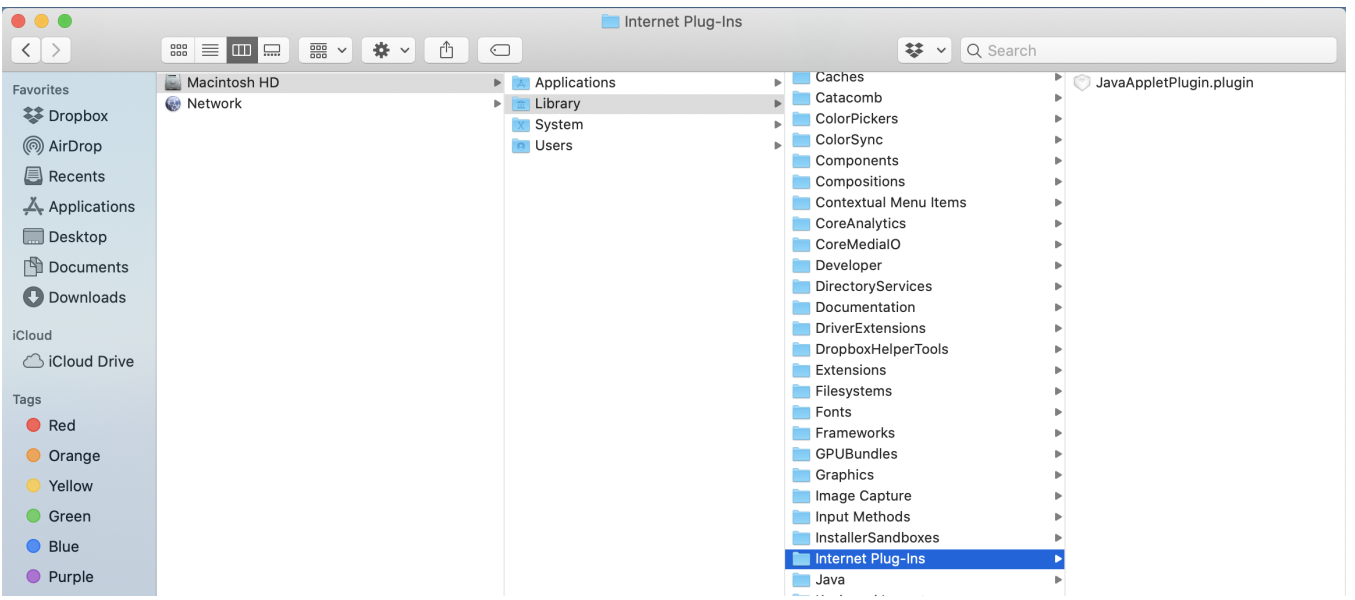

#### JavaAppletPlugin.plugin, "Show Package Contents" (" ").

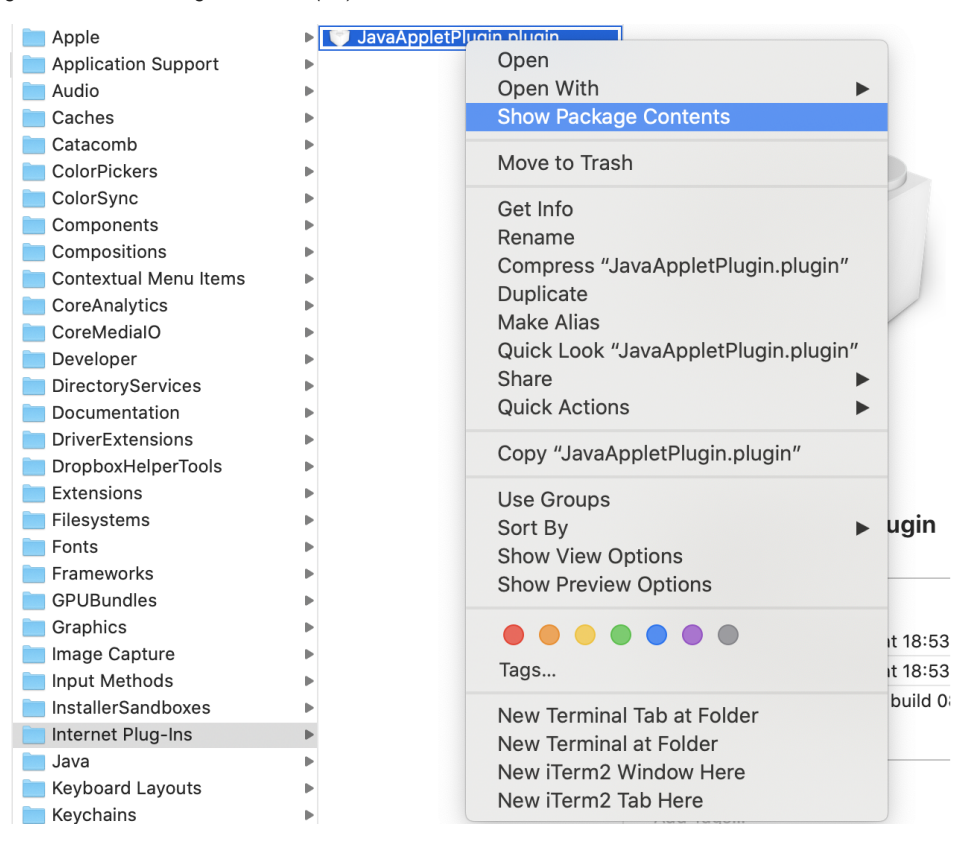

, /Contents/Home/bin/ /bin ( Secure Token 337/338).

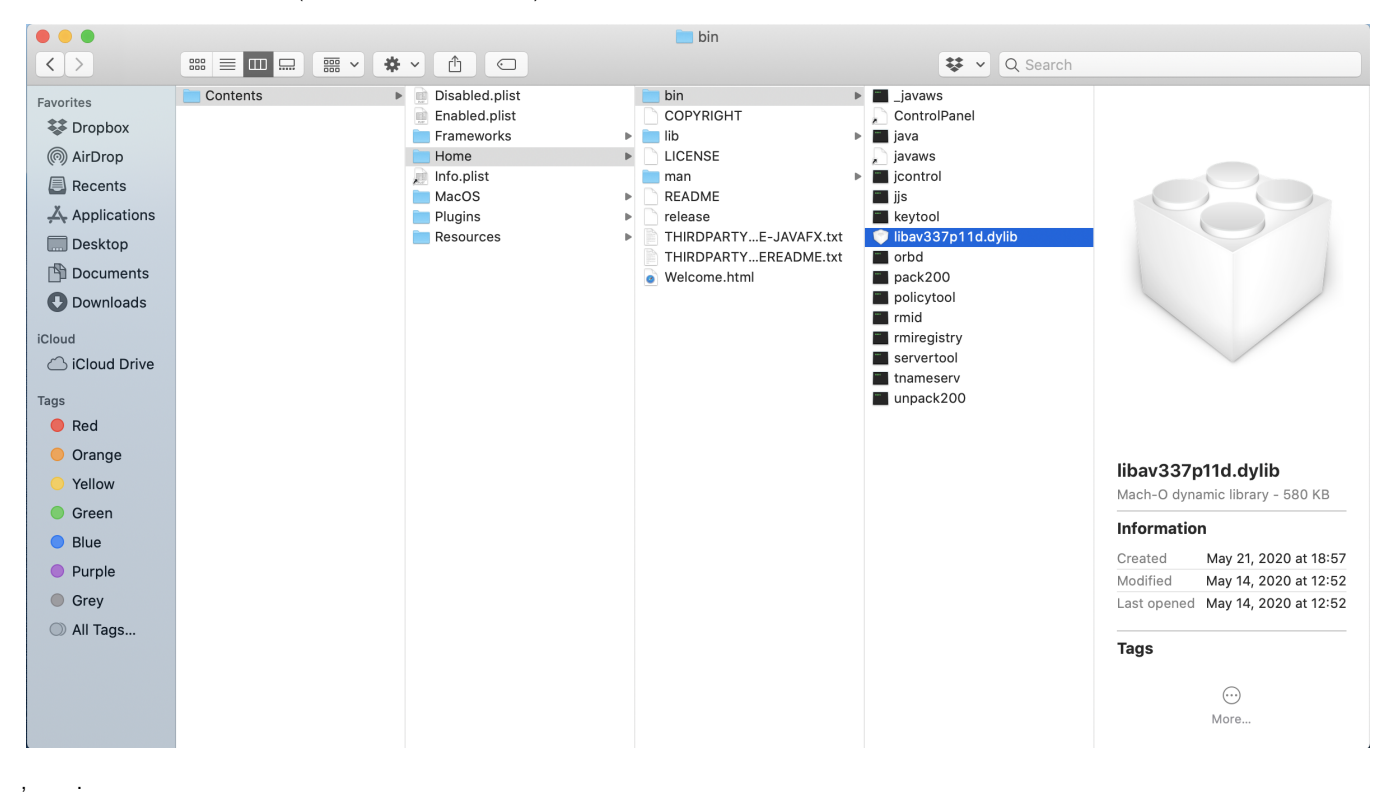

<span id="page-6-0"></span>. . , . .

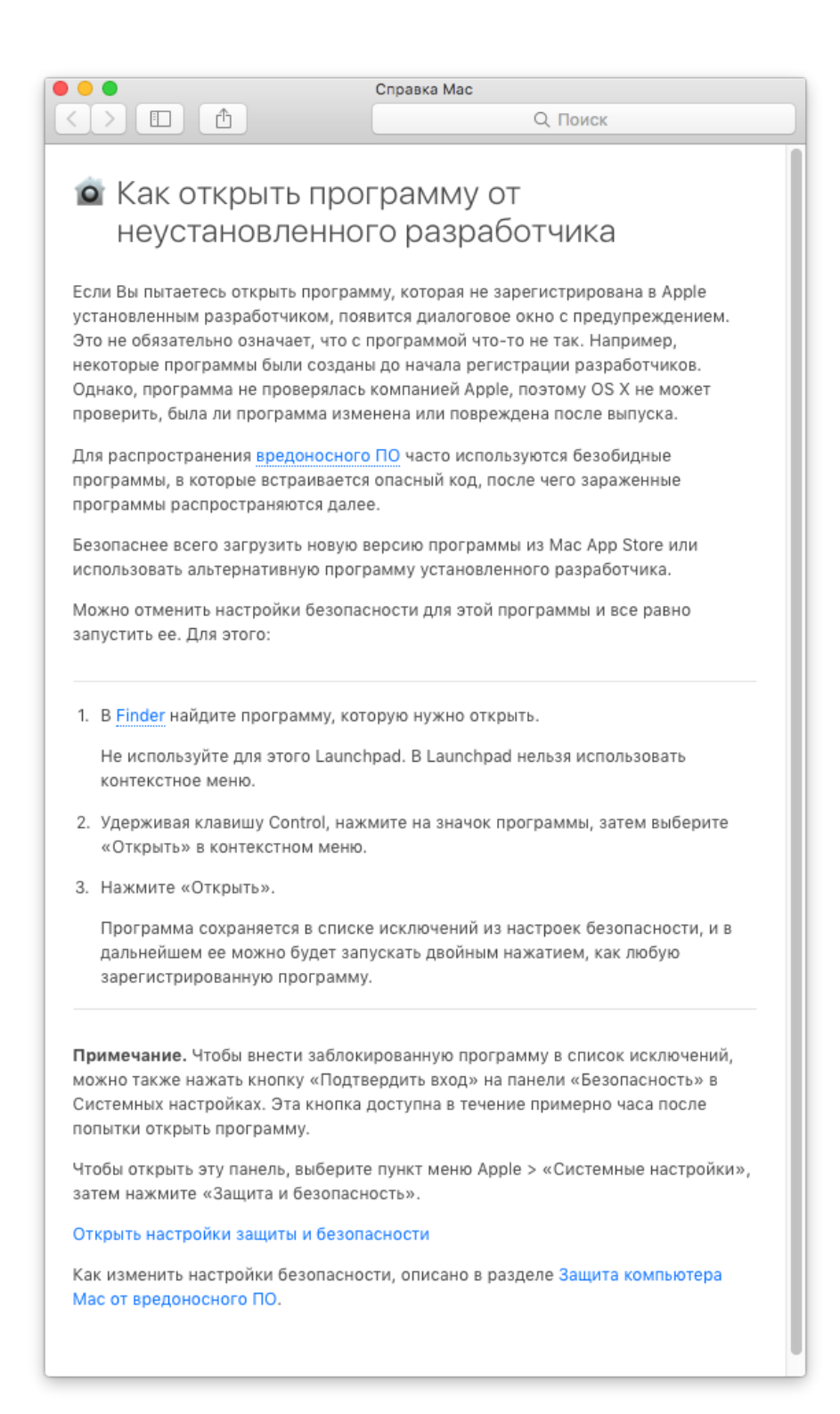

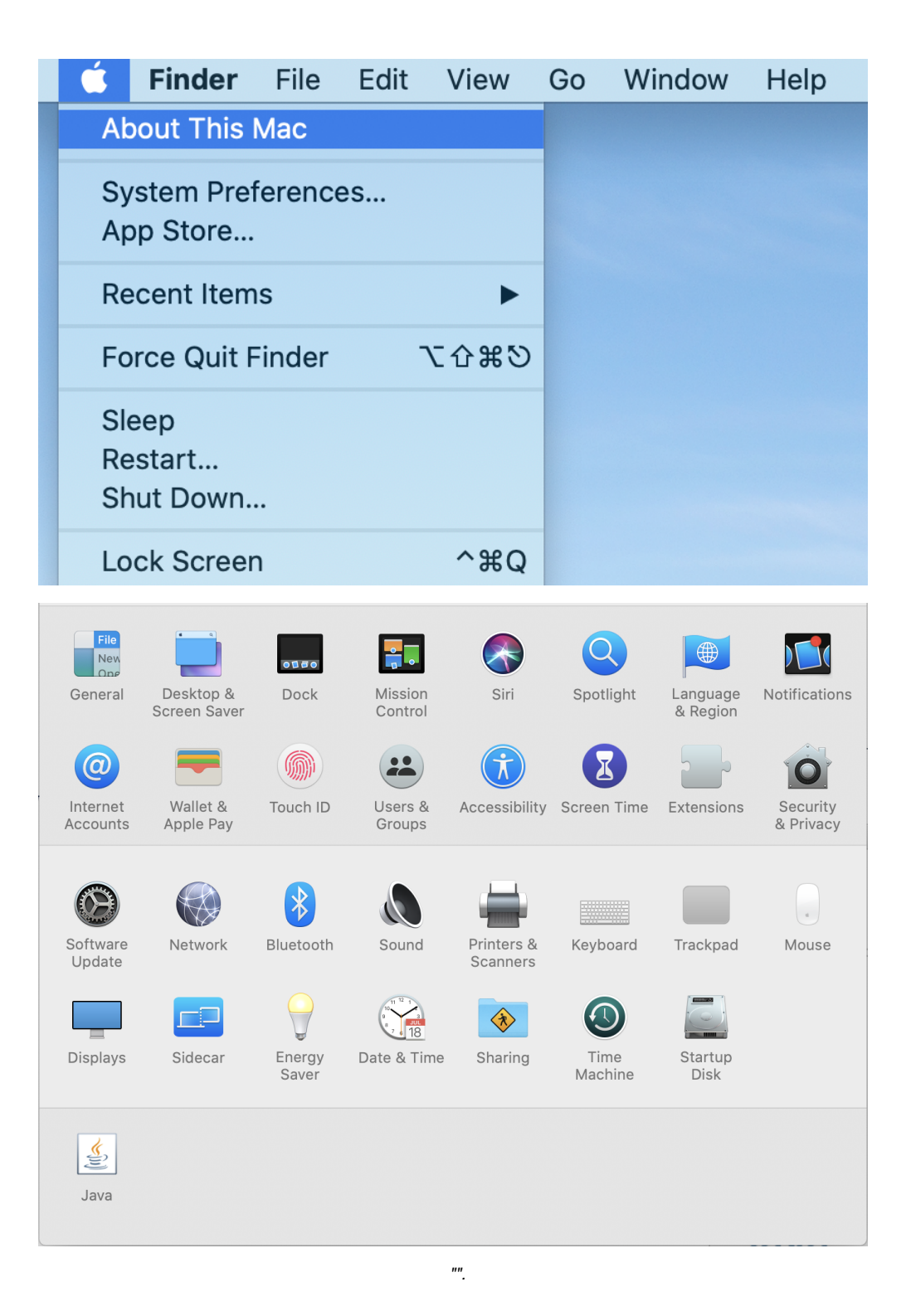

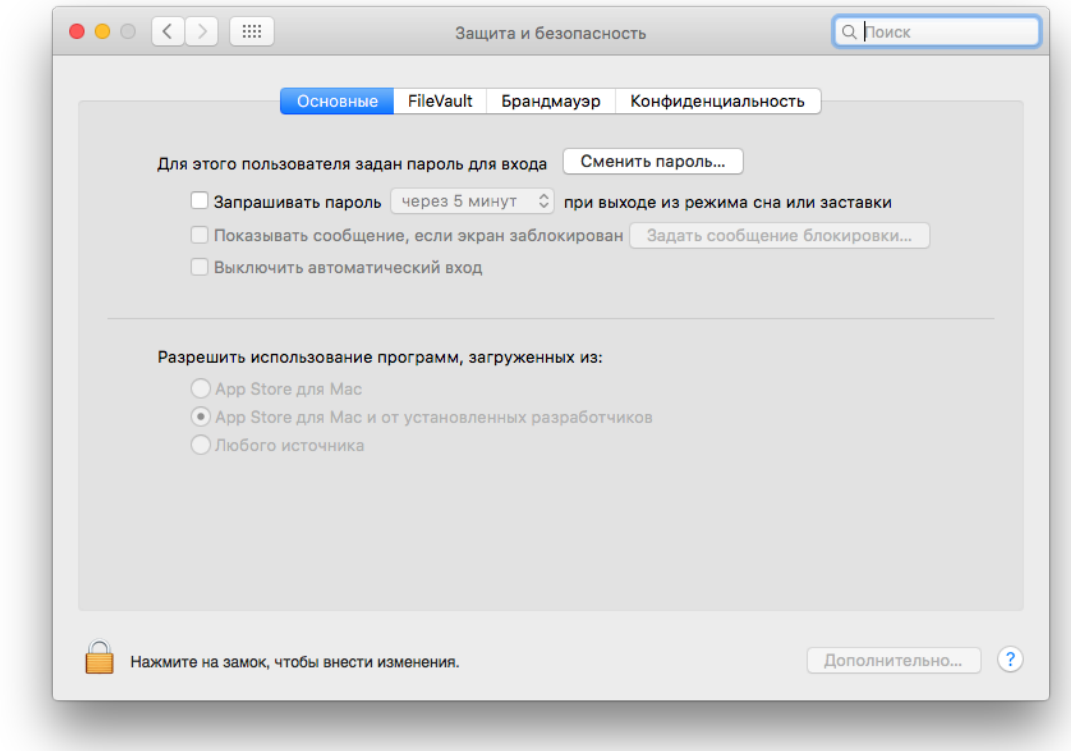

## 

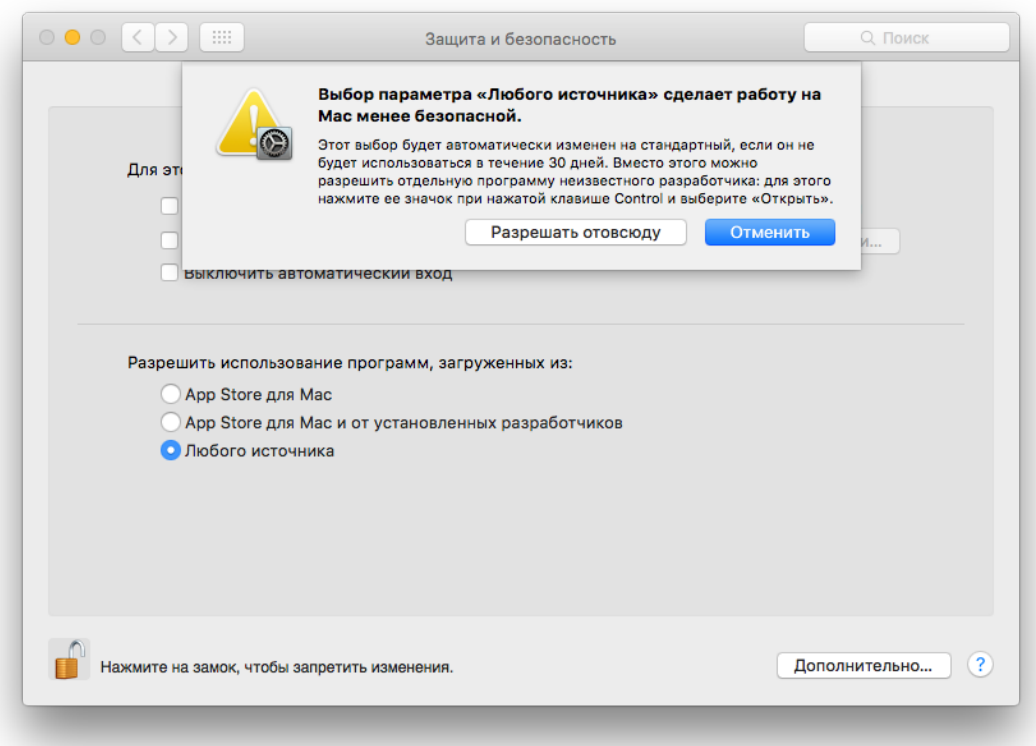

## sudo spctl --master-disable

```
Enter, "".
\langle\langle \rangle\rangle ))
```
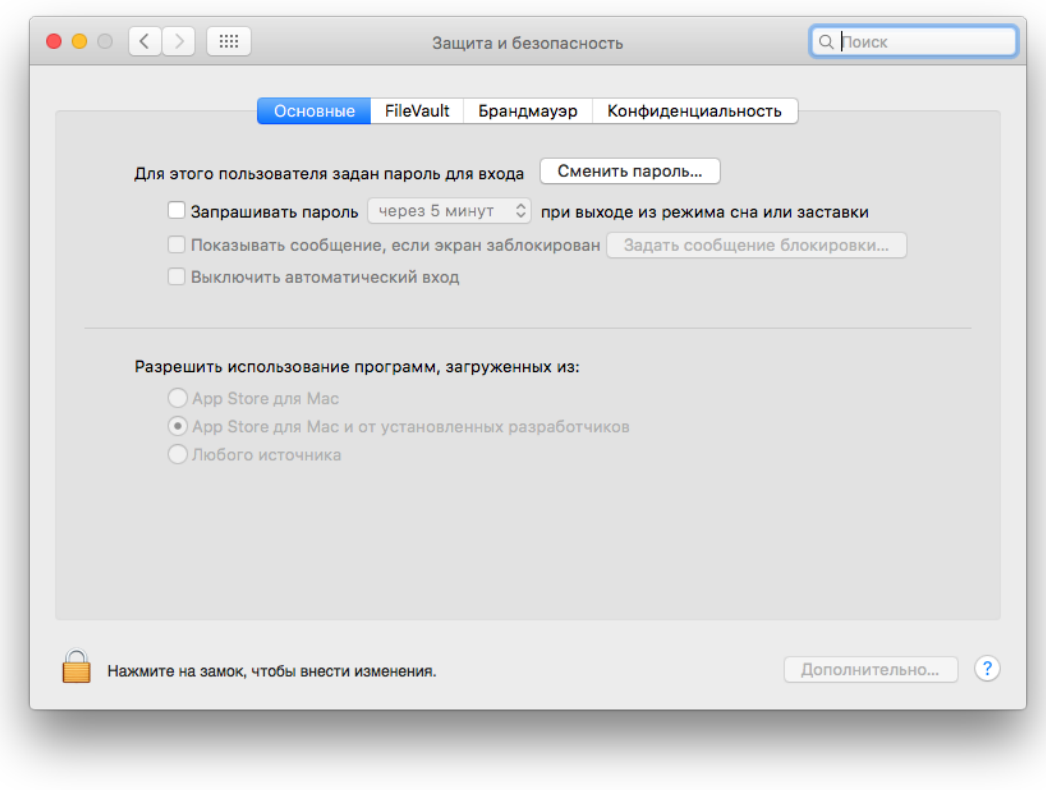

 $\mathcal{R} = \begin{pmatrix} 1 & 0 & 0 \\ 0 & 0 & 0 \\ 0 & 0 & 0 \end{pmatrix} \begin{pmatrix} 0 & 0 & 0 \\ 0 & 0 & 0 \\ 0 & 0 & 0 \\ 0 & 0 & 0 \end{pmatrix}$ 

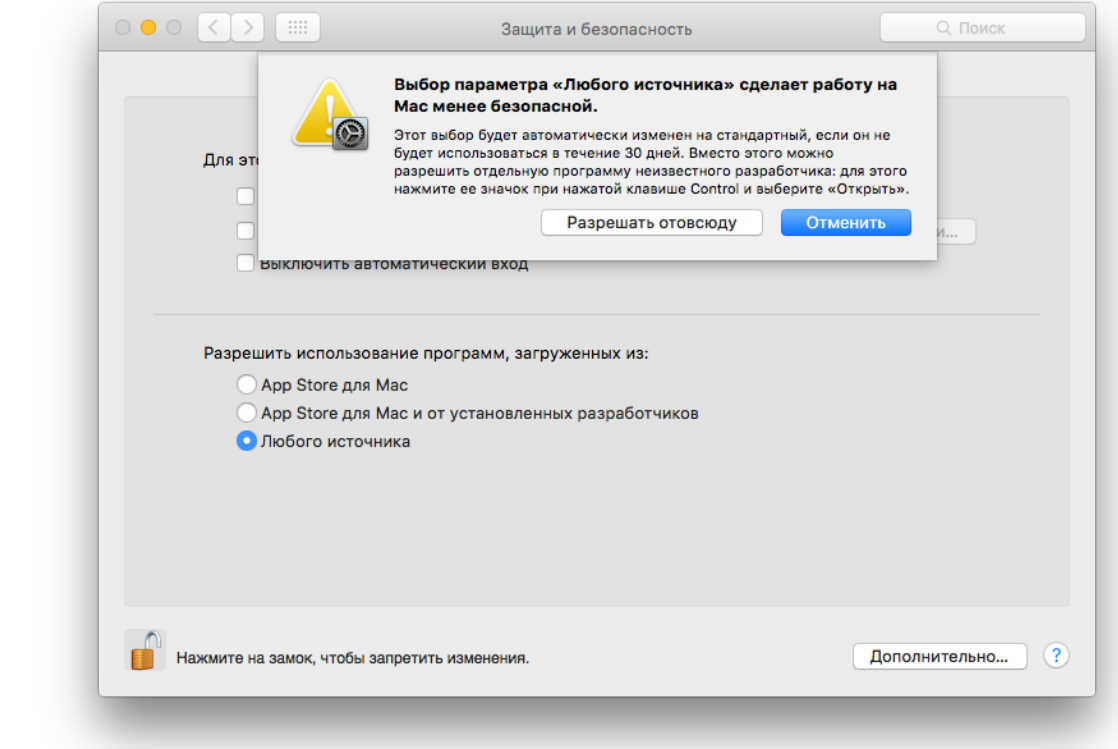

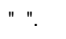

## $\left\langle \left( \begin{array}{cc} x & y \\ y & z \end{array} \right) \right\rangle$

- 
- 
- 
- $\bullet$ <br> $\bullet$  ,  $\&fty$ <br> $\bullet$  PIN-
- 

# <span id="page-11-0"></span>jnlp-

 $(*jnlp-),$  :

# Накладення кваліфікованого електронного підпису

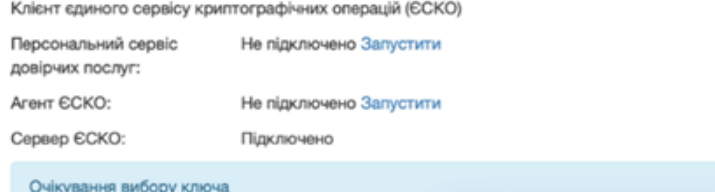

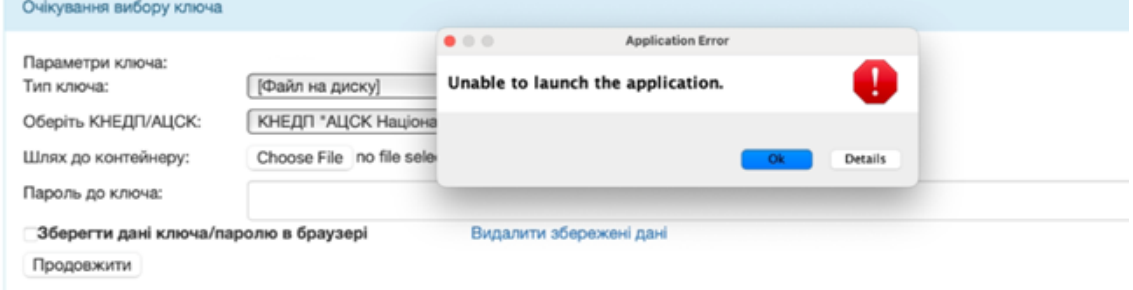

## ' , Details,

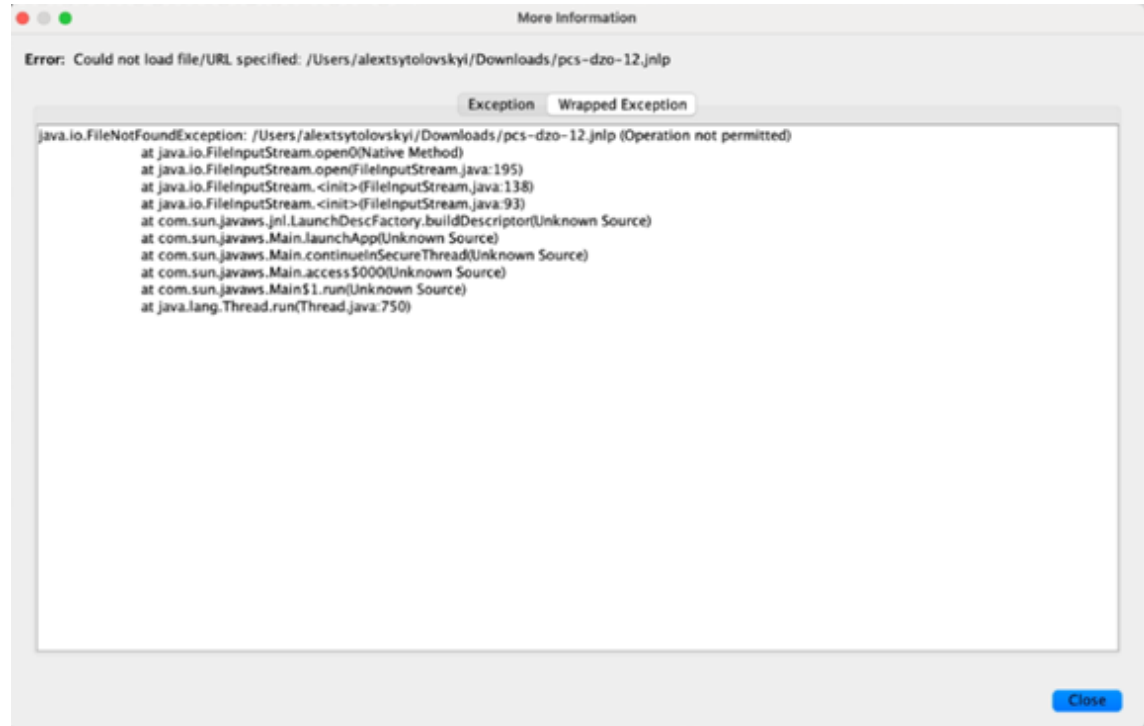

Operation not permitted , javaws Downloads.

« » MacOS, "System Preferences" (" ") "Security&Privacy" (" ").

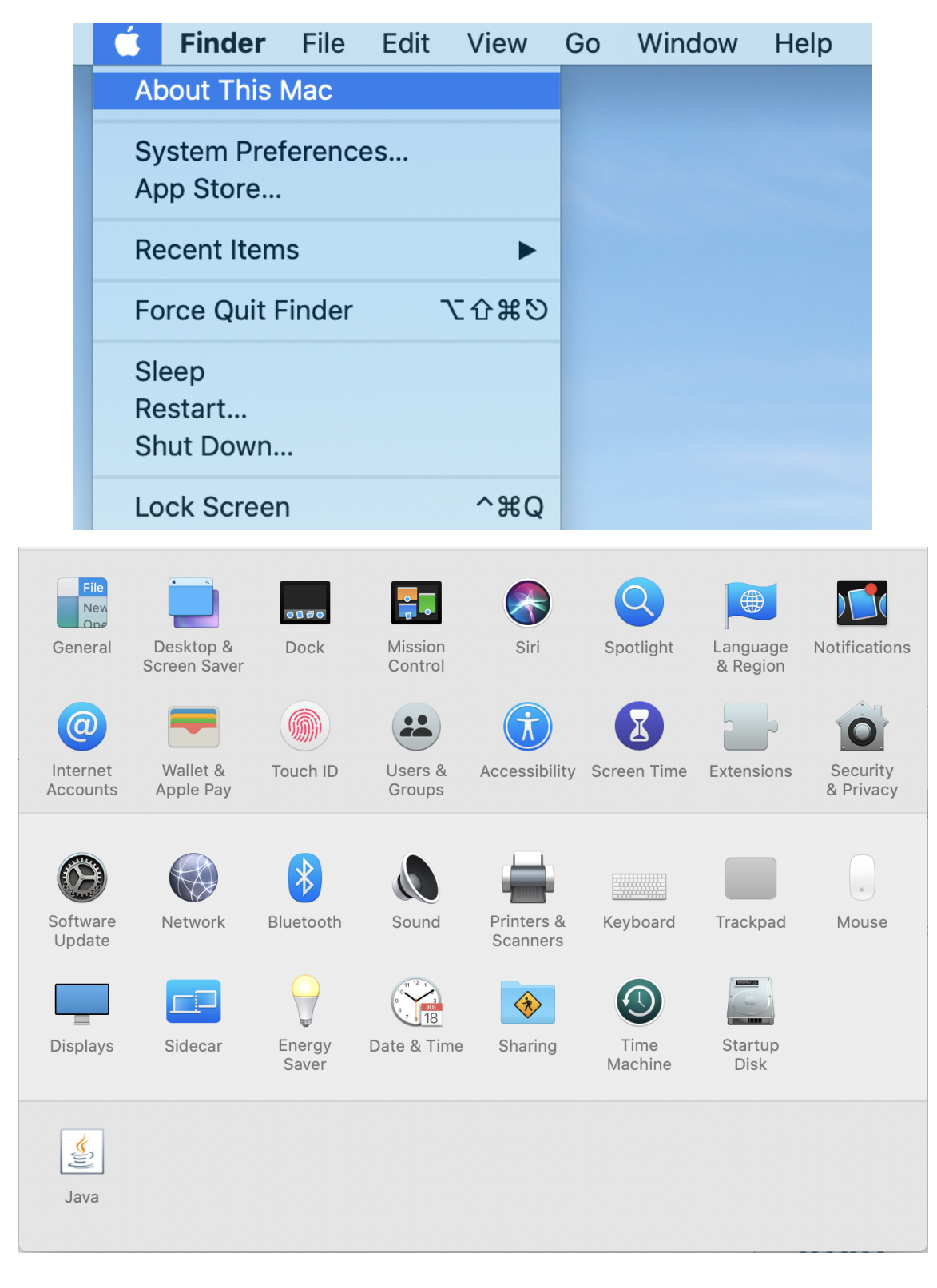

"Files and Folders" ( ).

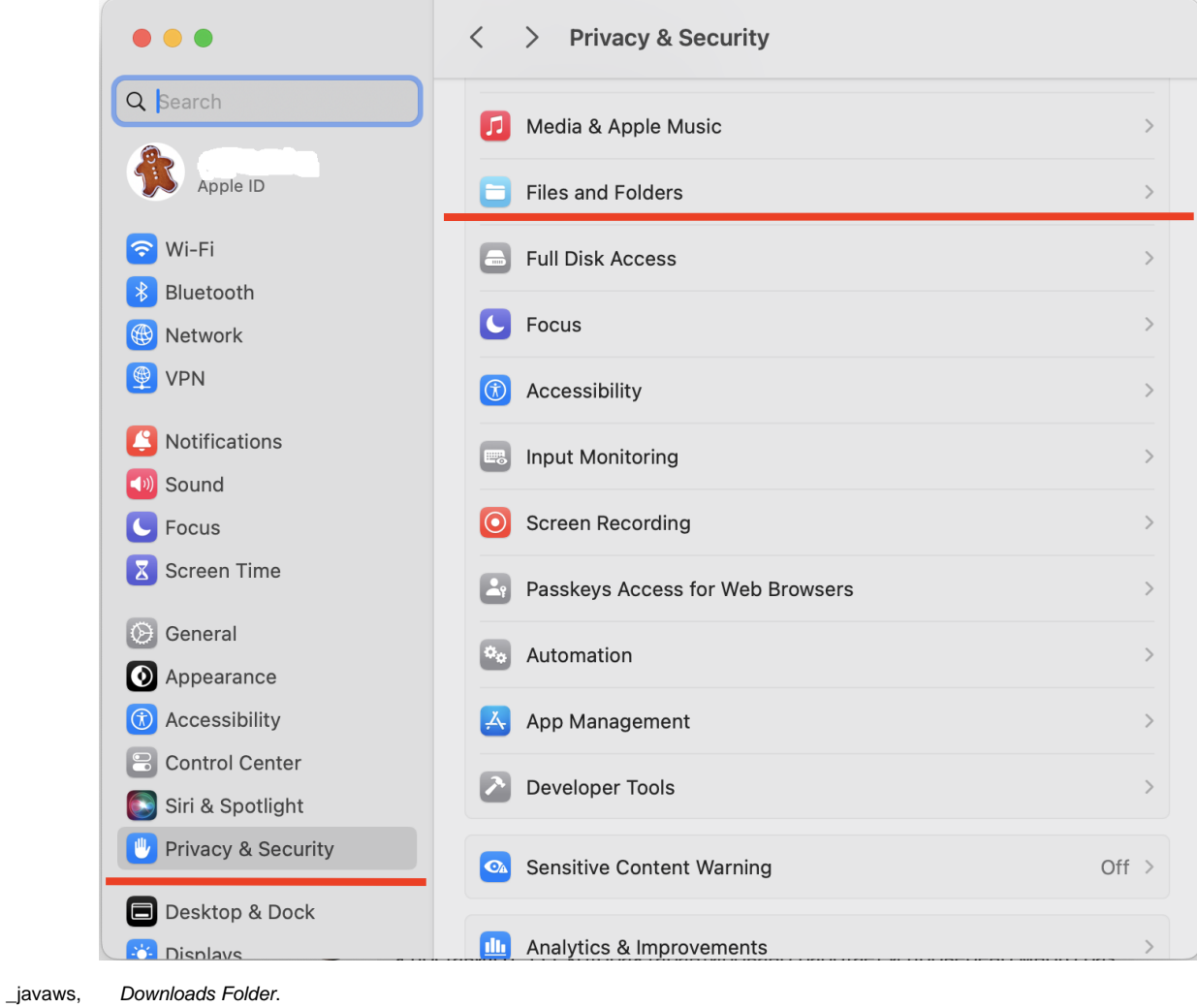

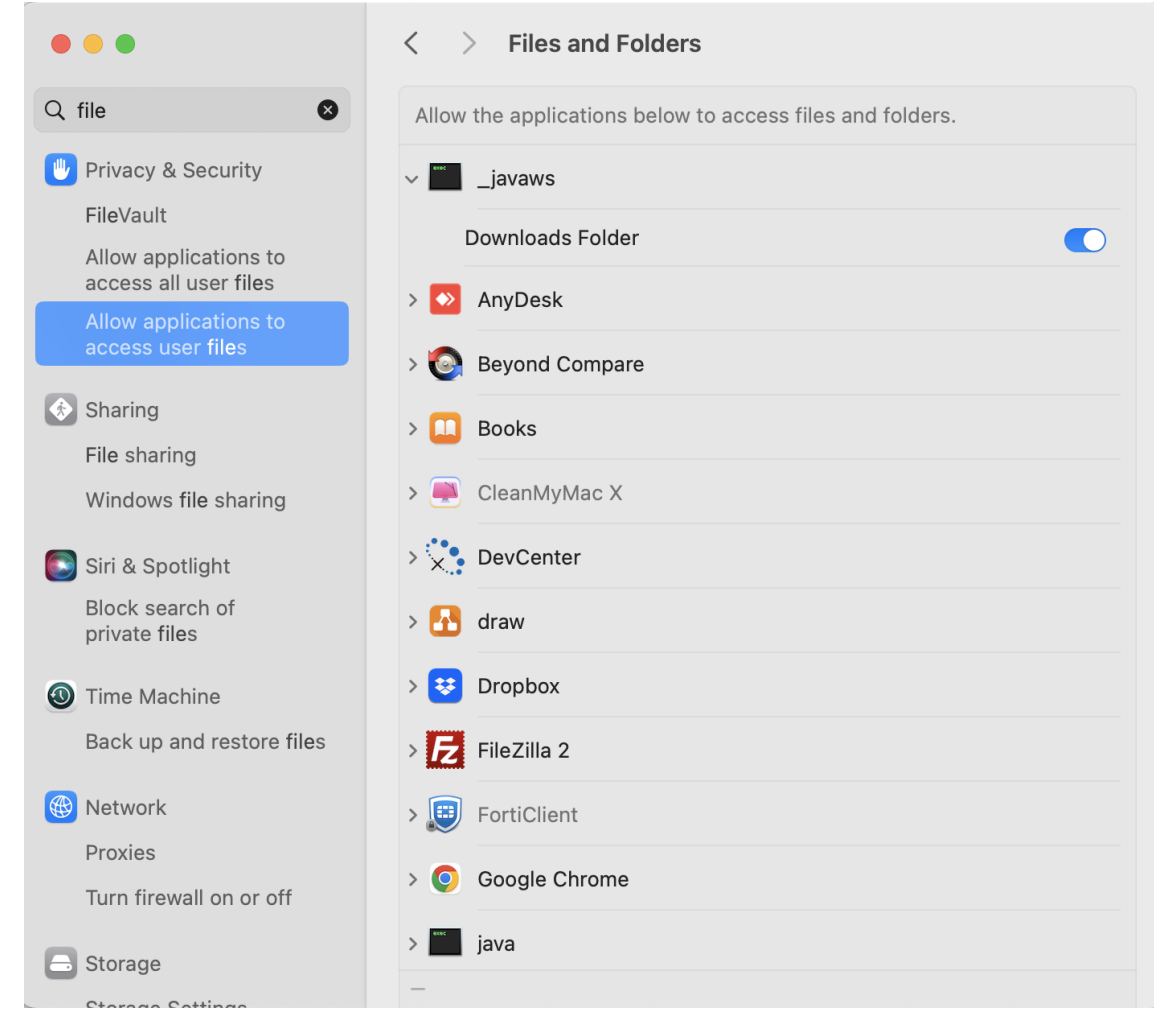

"Security&Privacy" ("") \*.jnlp-.